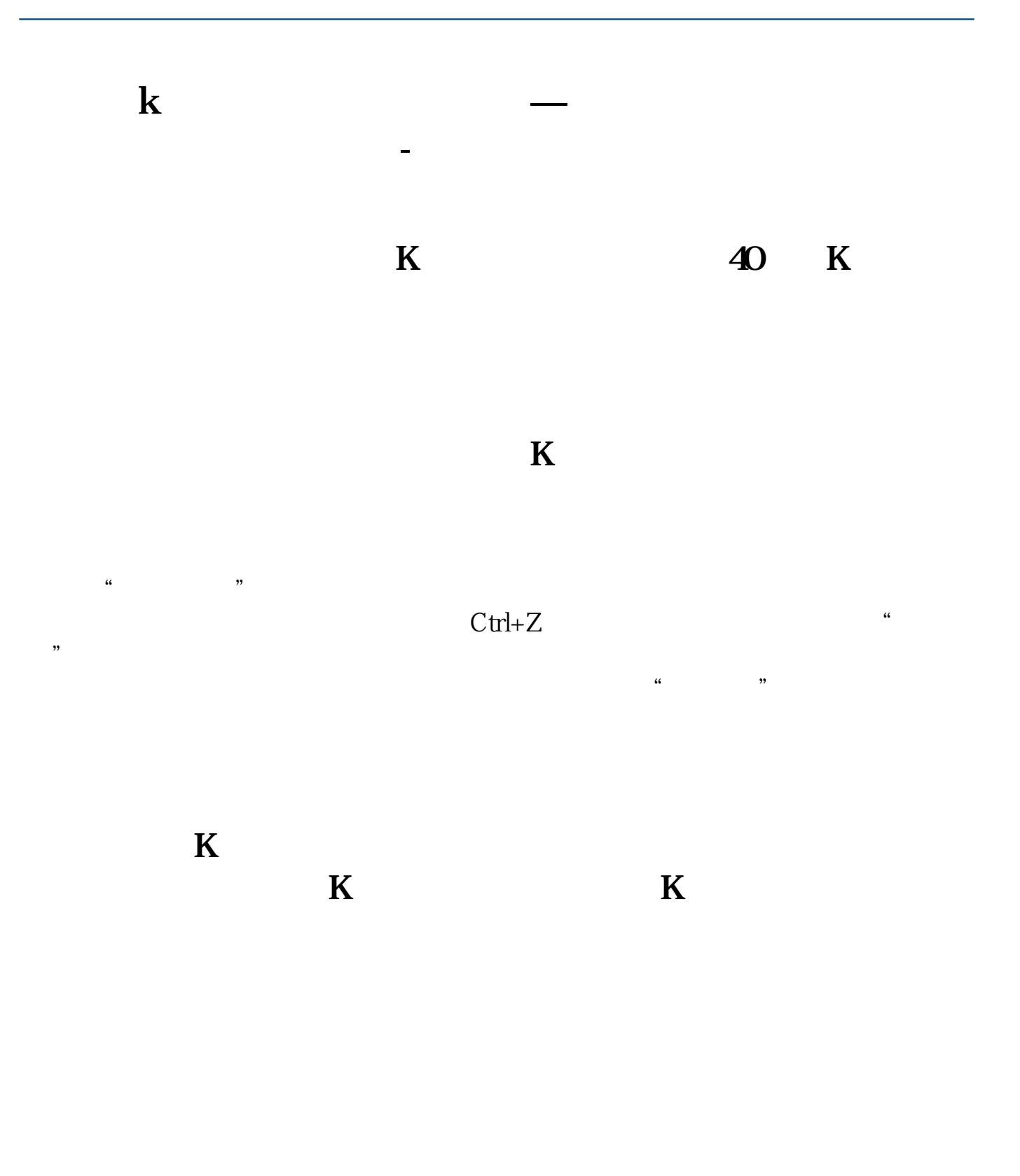

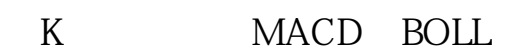

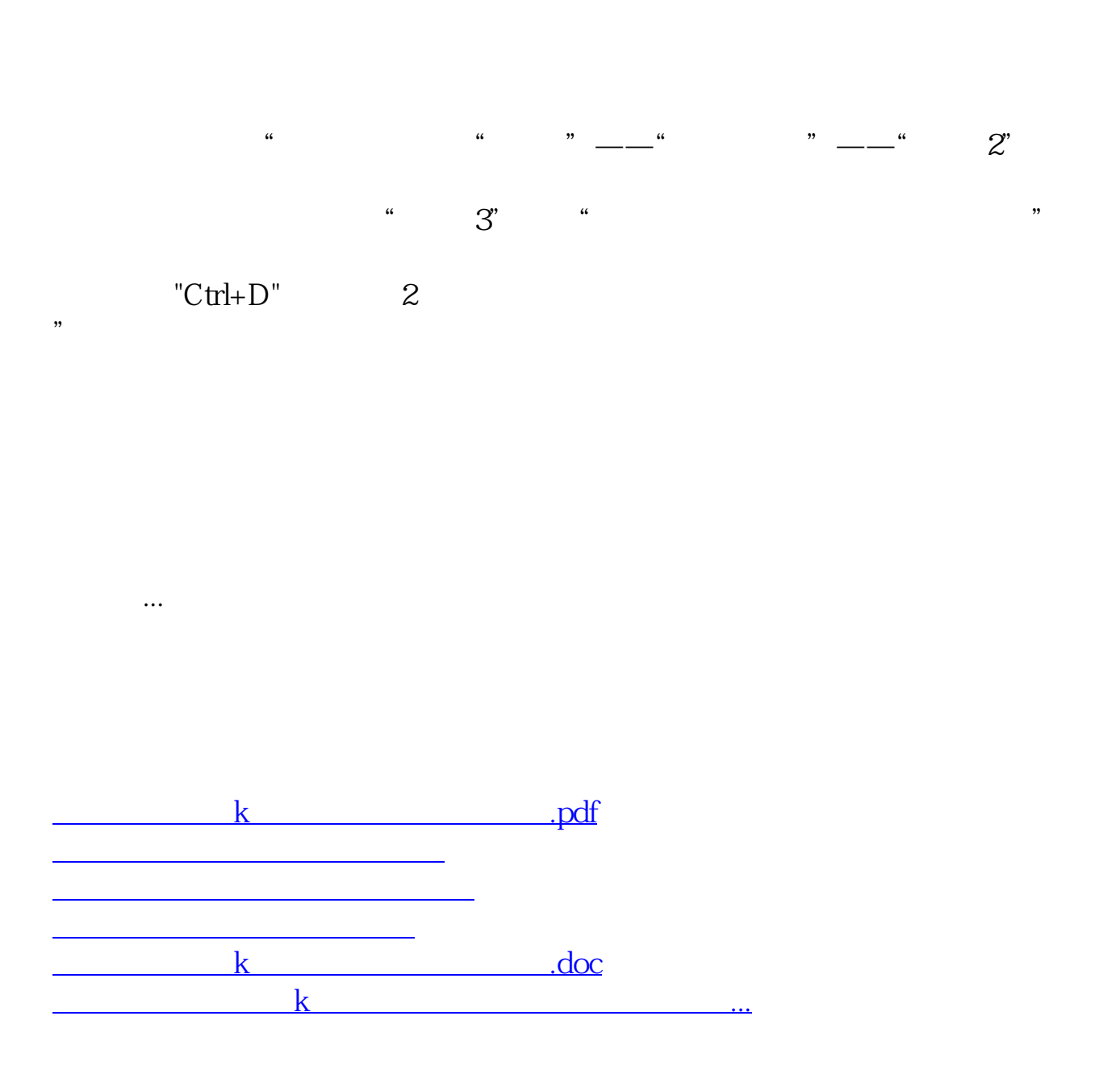

<https://www.gupiaozhishiba.com/subject/24282487.html>